## **РЕКОМЕНДАЦИИ И ПРАВИЛА ВЫПОЛНЕНИЯ КОМПЬЮТЕРНОГО ТЕСТА**

ВЫПОЛНЕНИЕ ИНВАРИАНТНОГО ТЕСТА ПРОВОДИТСЯ ТОЛЬКО ДЛЯ ПОЛЬЗОВАТЕЛЕЙ, ПРОШЕДШИХ ПРЕДВАРИТЕЛЬНУЮ ЭЛЕКТРОННУЮ РЕГИСТРАЦИЮ НА КВАЛИФИКАЦИОННЫЙ ЭКЗАМЕН.

Компьютерный тест содержит 15 вопросов, на выполнение теста выделяется 20 минут. Максимальный балл за полностью правильный ответ равен 1, минимальный балл за ответ равен 0.

В компьютерном тесте используются четыре вида тестовых заданий:

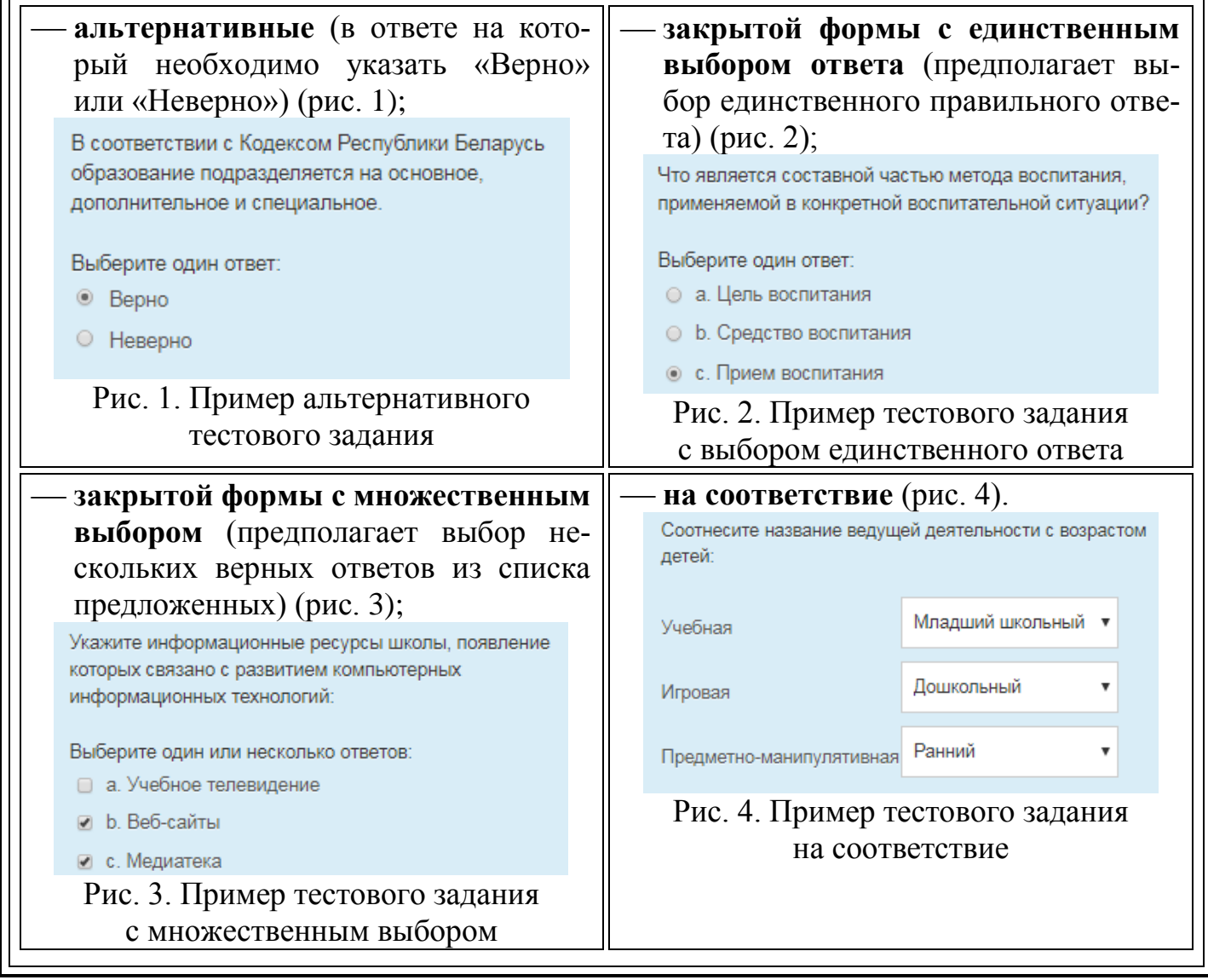

При компьютерном тестировании рекомендуется выполнять следующие правила:

- **сотовые телефоны и другие средства коммуникации должны находиться вне области тестирования;**
- не разрешается общаться с другими экзаменуемым, обсуждать с ними вопросы или ответы, обращаться к их компьютерным экранам, тестовым материалам или письменным заметкам;
- при возникновении процедурных вопросов во время прохождения теста следует обращаться к присутствующему в аудитории члену квалификационной комиссии.

При систематическом нарушении указанных правил, результаты компьютерного теста аннулируются.